# DEGEO DEPARTAMENTO DE GEOLOGIA

# **MANUAL DE USO E APLICAÇÃO DA NOVA LOGO DO DEGEO | UFOP**

**1.1. Versões do logotipo e suas partes**

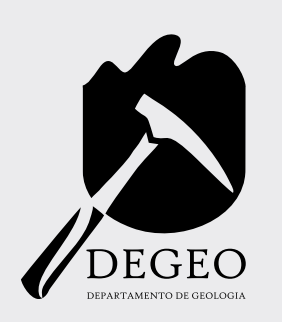

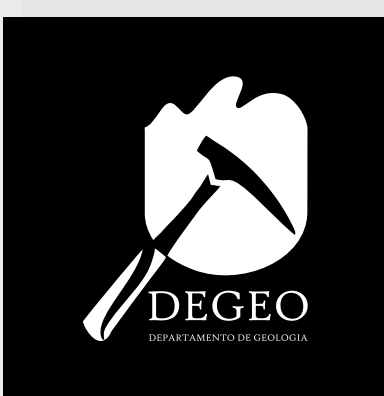

**1.1.1 Cores**

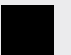

CMYK 100,100,100,100 RGB 0,0,0

**1.1.2 Tipologias**

High Tower Text

ABCDEFGHIJKLMNOPQRSTUWXYZ abcdefghijklmnopqrstuwxyz 0123456789

### **1.2. Aplicação em planos de fundo**

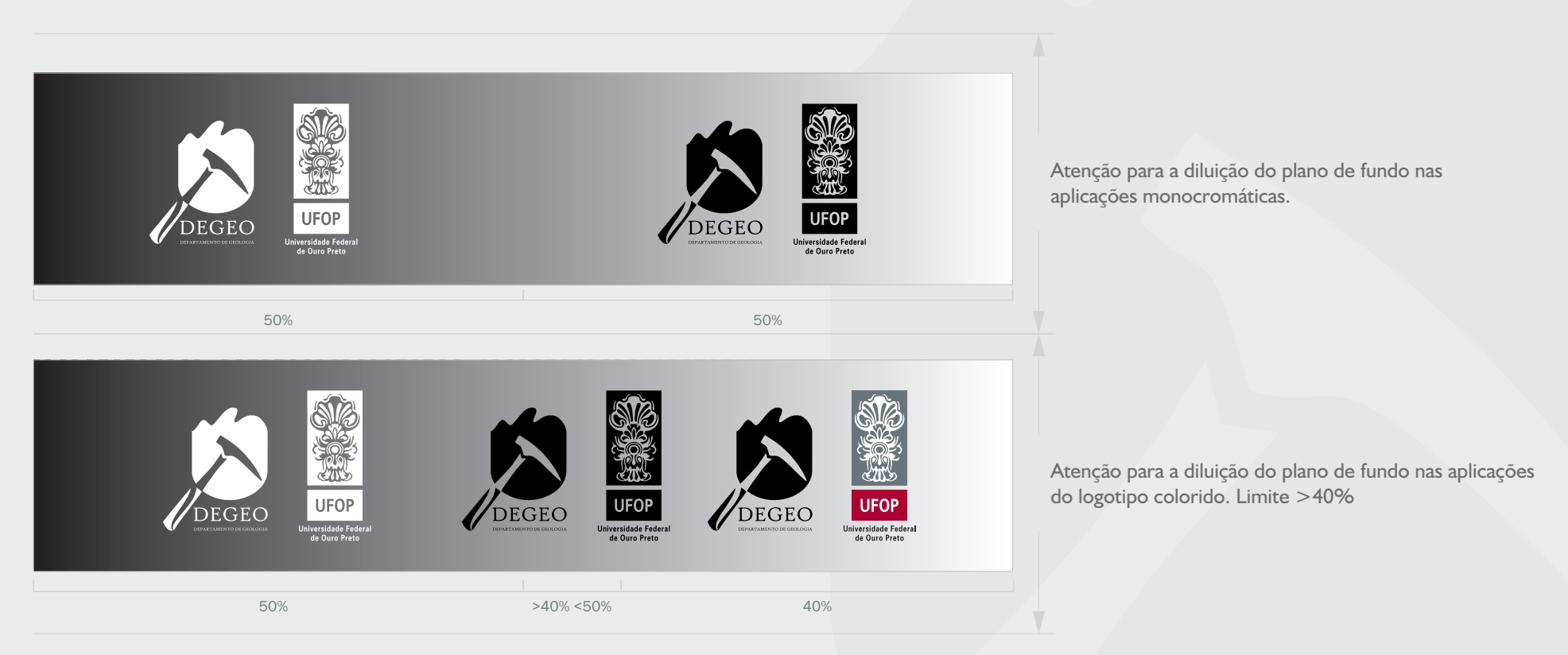

Nas aplicações sobre cores de fundo deve-se sempre atentar para a melhor leitura da imagem e manutenção de suas aplicações originais (como visto no item 1.1 deste manual) evitando sempre aplicação sobre texturas e imagens com muito ruído.

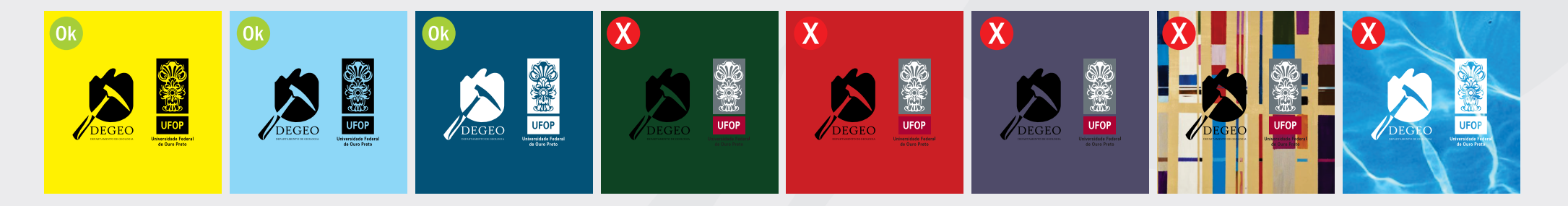

**1.3. Inadequações**

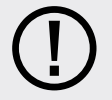

As formas de aplicação abaixo não são permitidas.

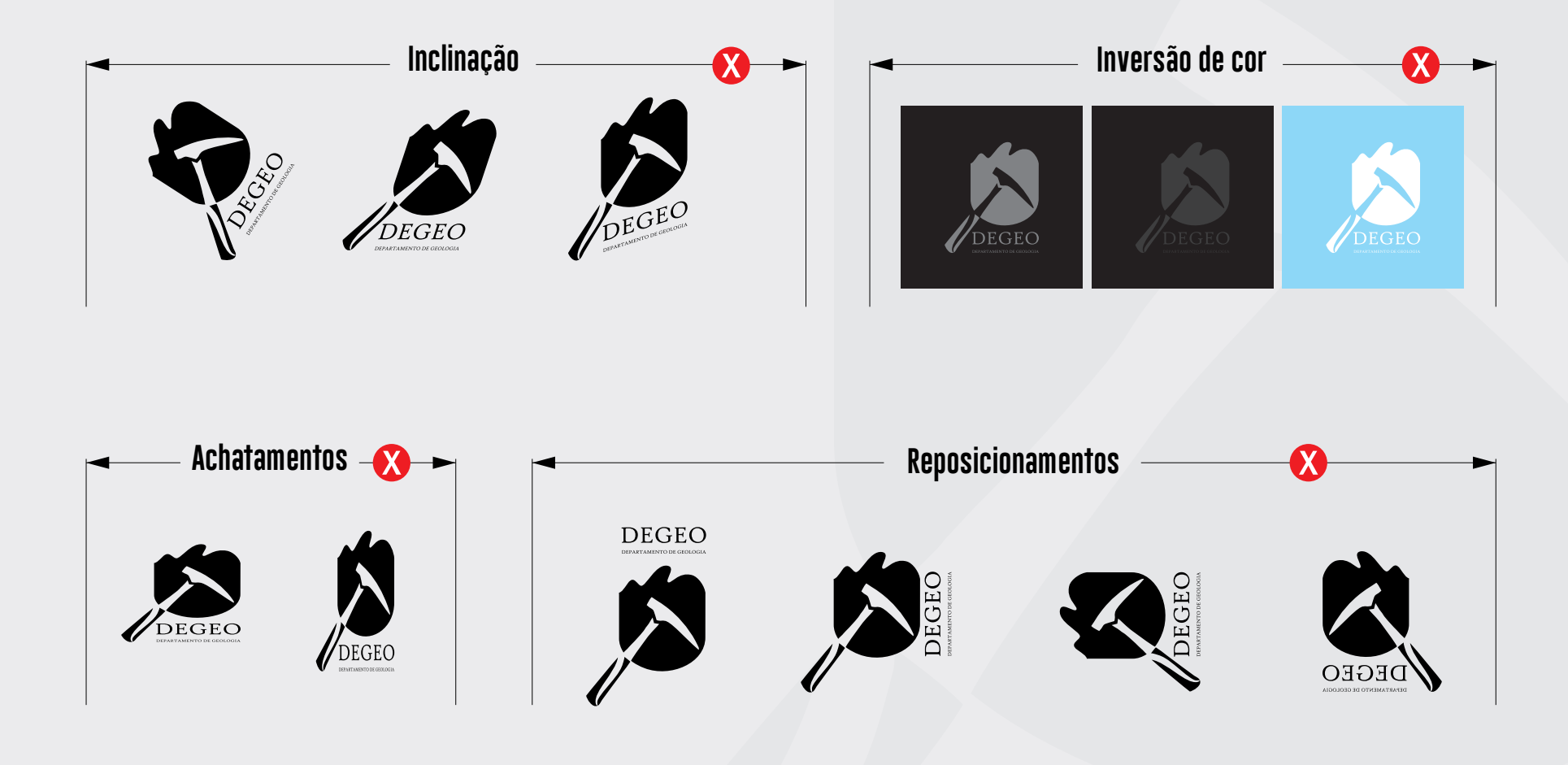

### **1.4. Área de inuencia**

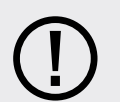

Para garantir a perfeita visualização e leitura do logotipo Brasão da ENUT deve-se respeitar a área de influência, espaço no entorno da imagem, evitando que outros elementos gráficos (outros logotipos ou detalhes do plano de fundo) se aproximem além dos limites especificados abaixo. Sempre deve aparecer com o logotipo da UFOP a direita respeitando as devidas margens.

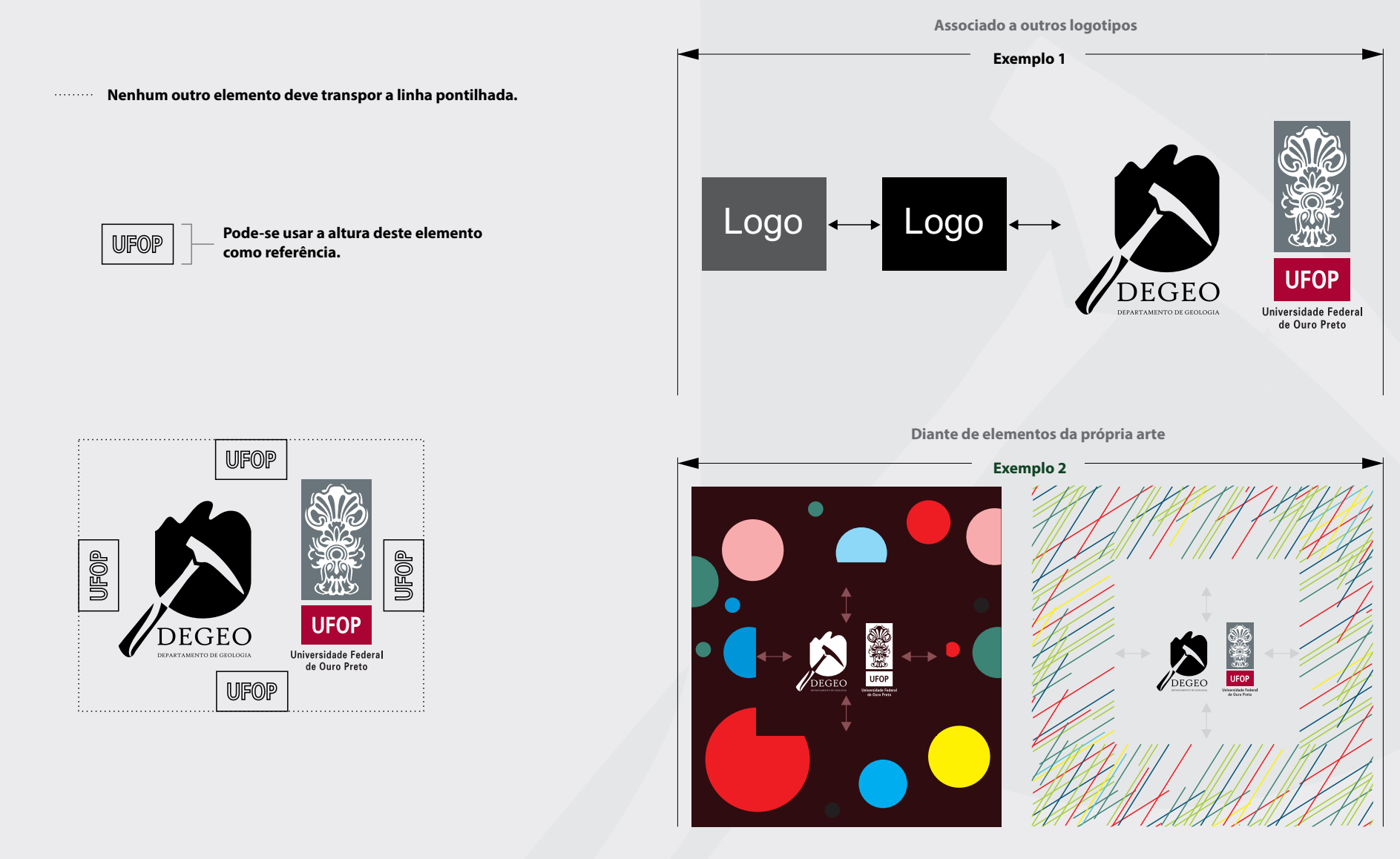

### **1.5. Resistência à reduções e margens**

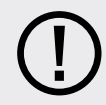

Nenhuma aplicação do Brasão da ENUT pode ser menor que 1,9 cm de largura.

**1.5.1. Resistência a redução**

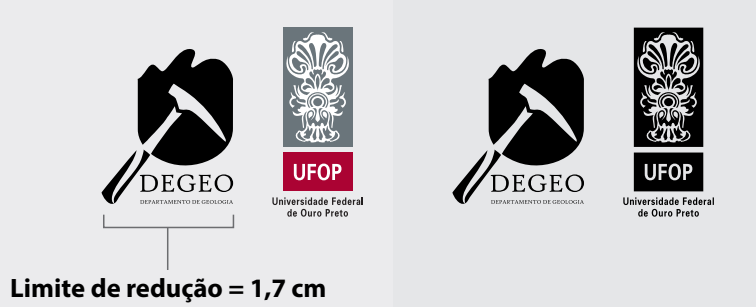

**1.5.2. Margens**

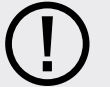

Ao aplicar o logotipo Brasão da ENUT próximo às margens do layout deve-se atentar para a distância mínima que esta pode estar das bordas do documento, margem, que deve ser equivalente a largura da ilustração (ver item 1.1).

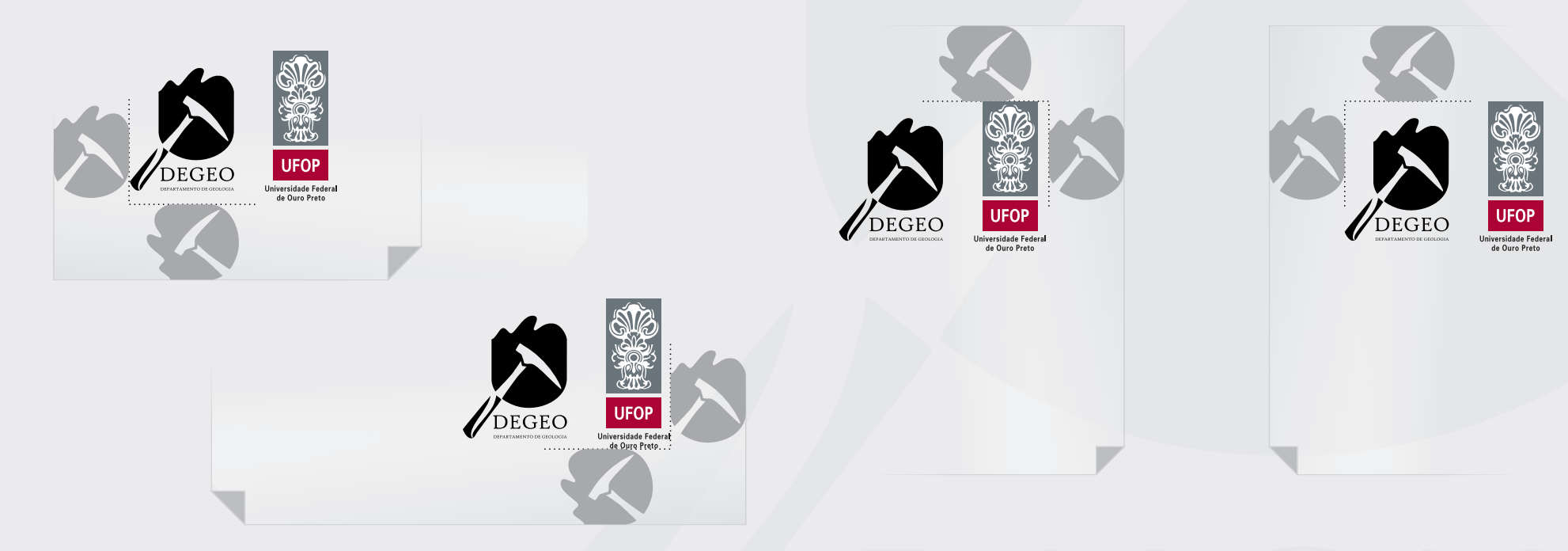